## Online Application Features (1) Data Entry

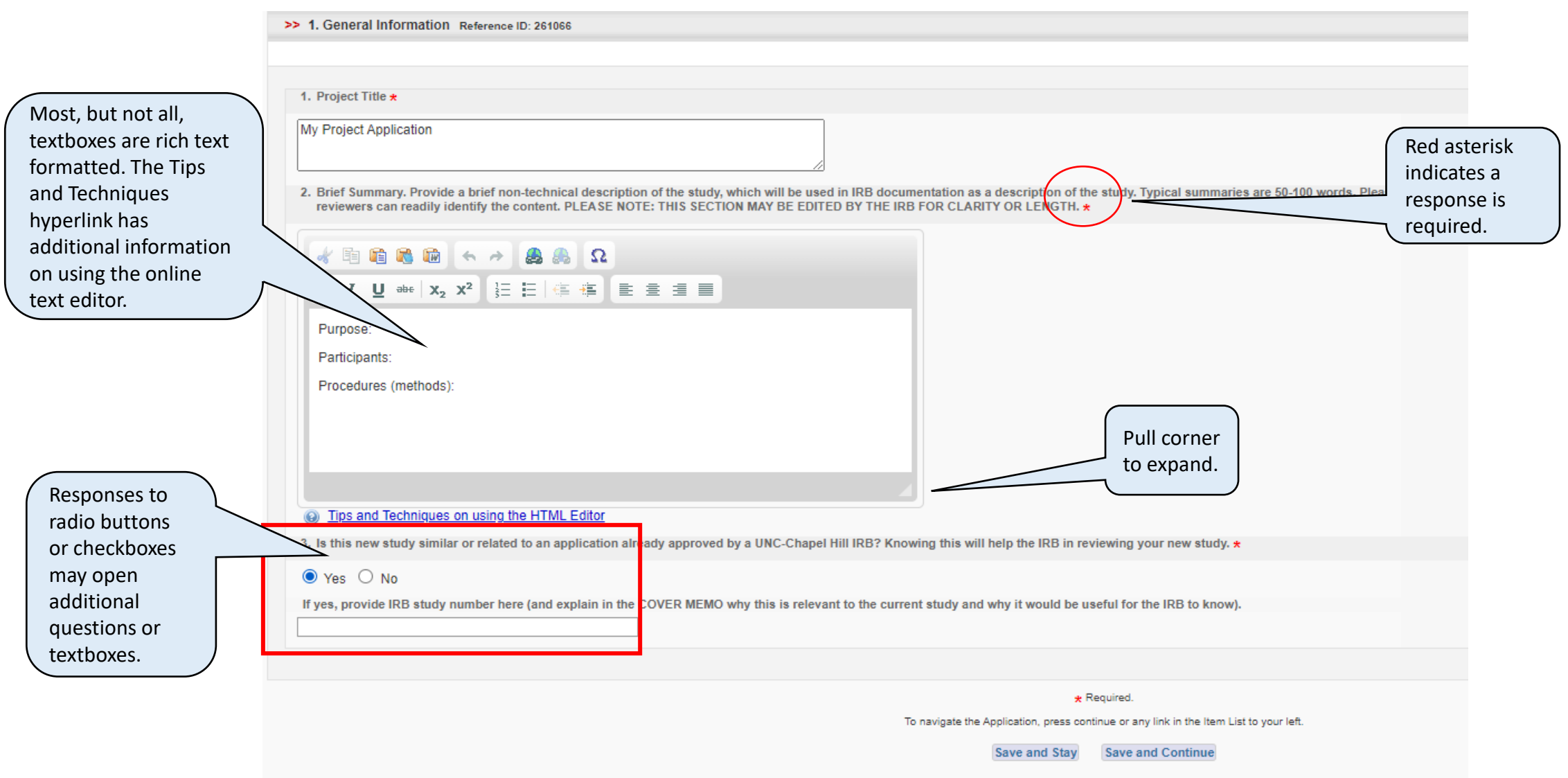

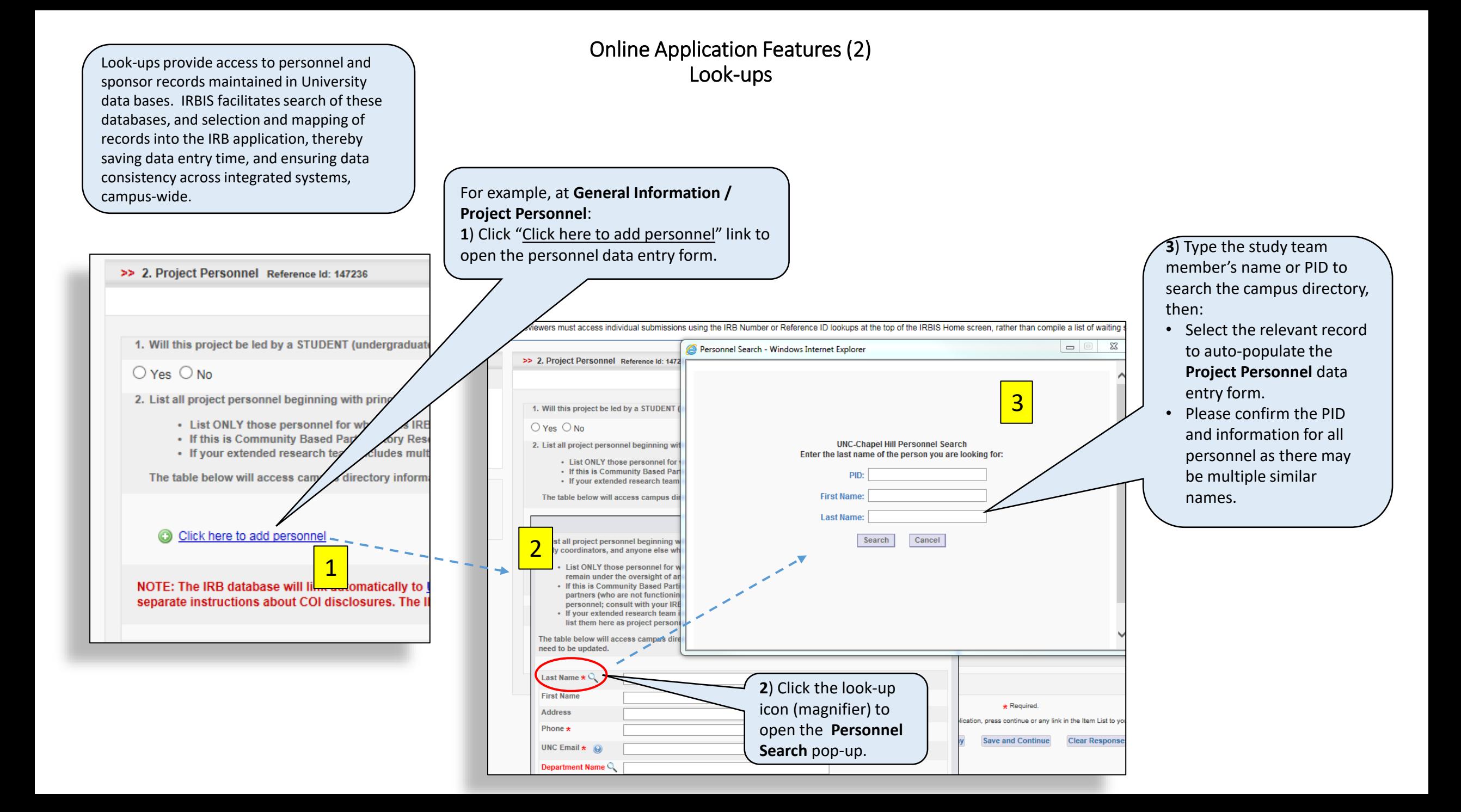

## Online Application Features (3) Attachment Requirements

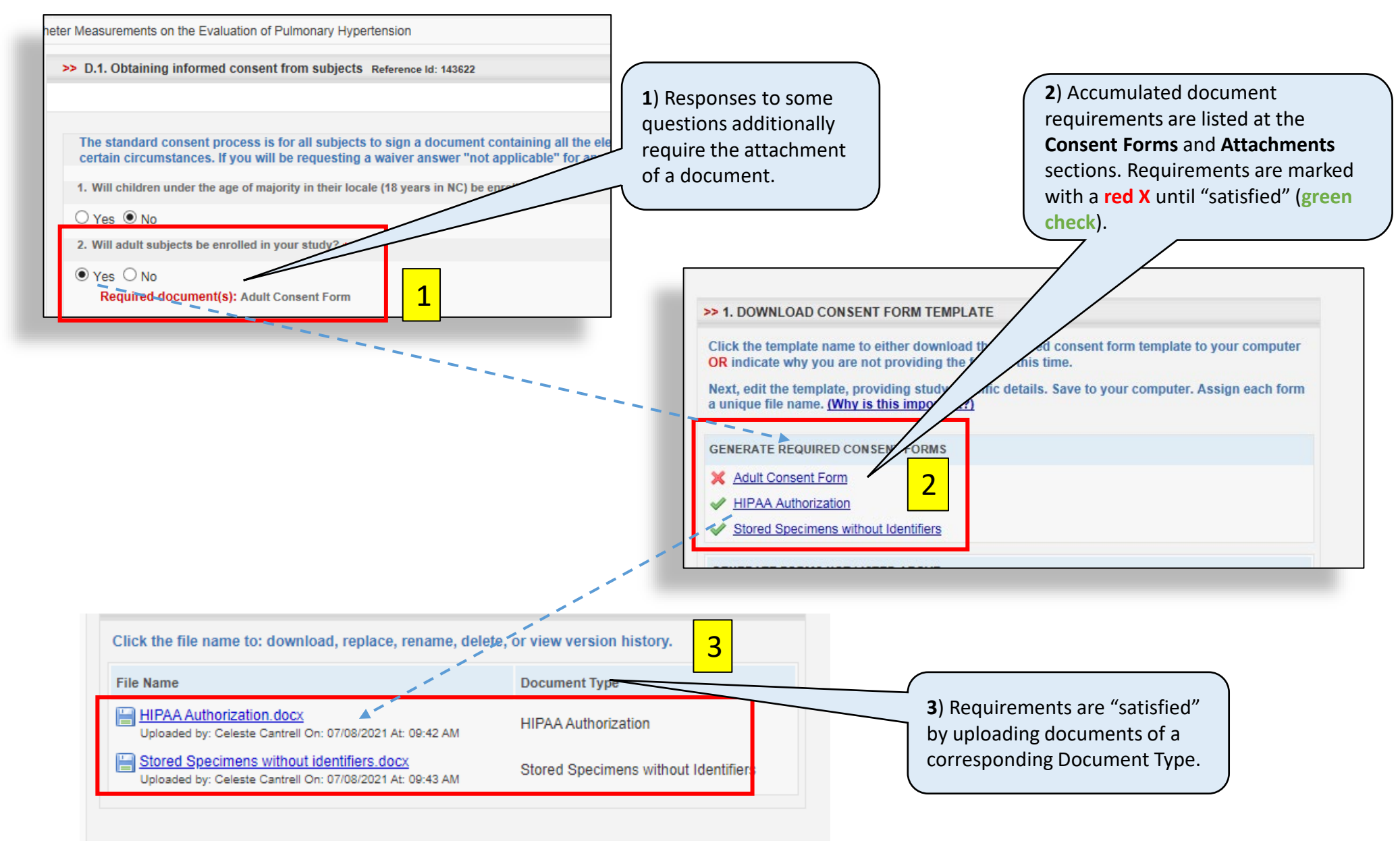

## Online Application Features (4) Other Attachments

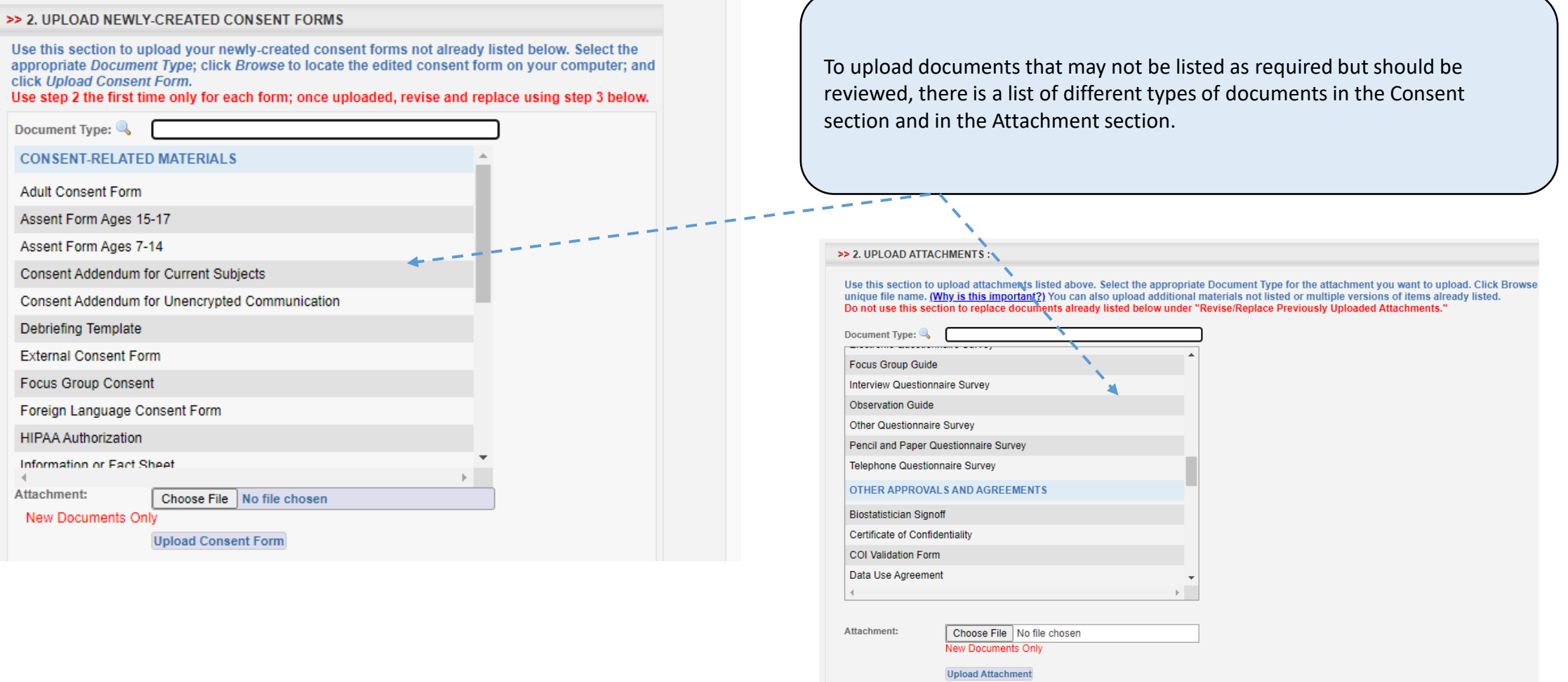